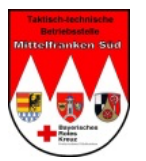

# **Funkstammdaten**

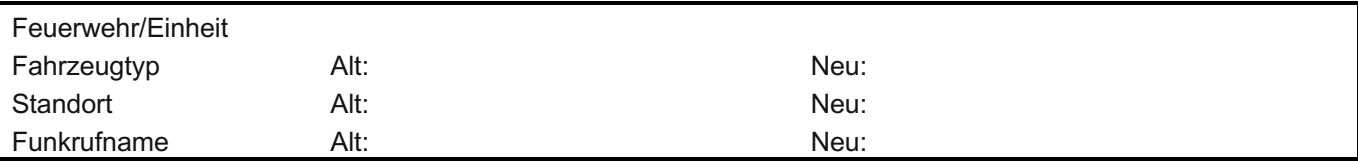

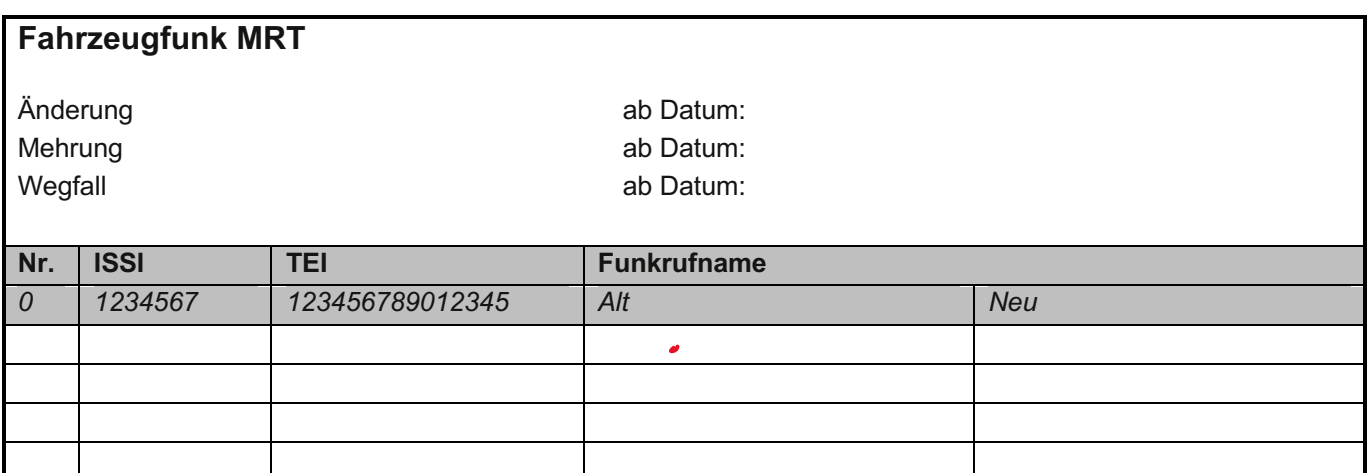

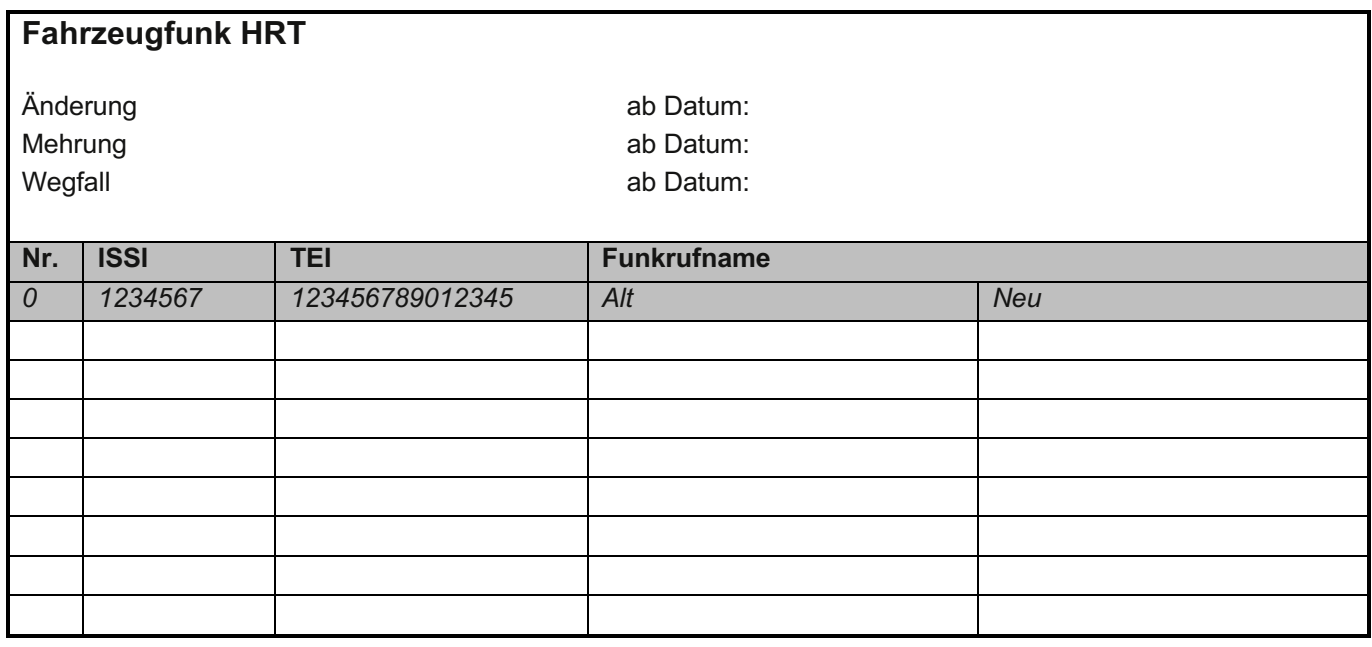

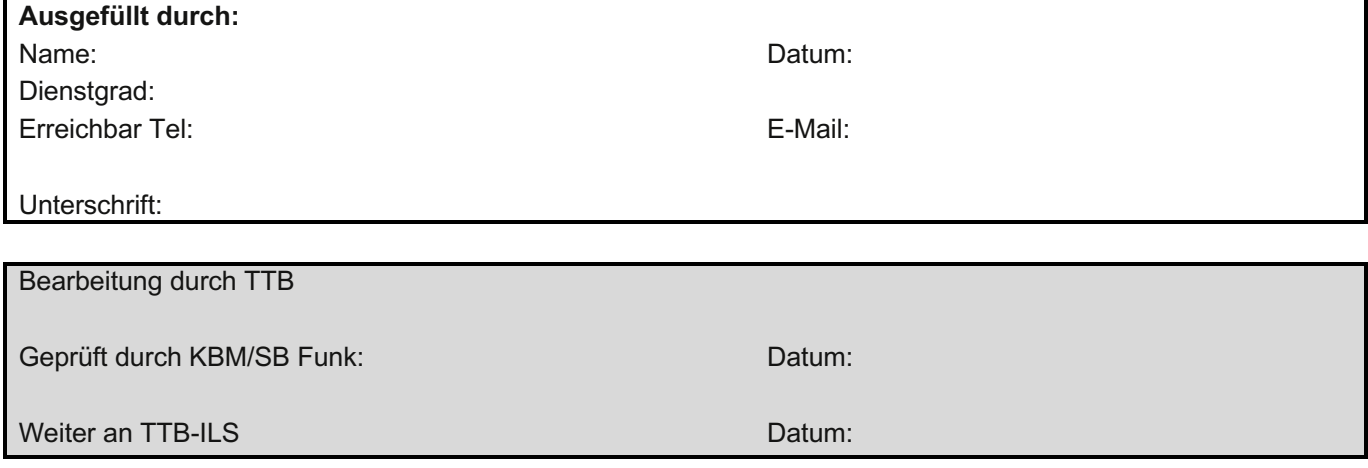

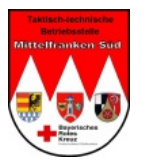

# **Funkstammdaten**

# **Anleitung**

## **Bearbeitung des Funk-Stammdaten Dokument**

### *Die Information sollte immer vor einer Änderung der TTB vorliegen.*

Mit dem Funk Stammdatenblatt wird die TTB KVB und TTB-ILS-T über alle Änderungen an den Funkstammdaten einer Feuerwehr / Einheit informiert. Dies betrifft nur die Regeländerungen.

Verlust, Diebstahl von Funkeinsatzmittel sind der TTB-ILS-B sofort mitzuteilen. (24/7)

#### **Erster Abschnitt**

Hier wird die Einheit benannt um die es geht Das jeweilige Fahrzeug, pro Fahrzeug ein Datenblatt Standort des Fahrzeug (ggf. Alt und Neu) Und den Funkrufnamen des Fahrzeug (ggf. Alt und Neu)

#### **Zweiter Abschnitt**

Hier wird eine Änderung, eine Mehrung oder ein Wegfall der Fahrzeugfunkgeräte (MRT), mit Datum dokumentiert

#### **Dritter Abschnitt**

Hier wird eine Änderung eine Mehrung oder ein Wegfall, der Handsprechfunkgeräte (HRT), mit Datum dokumentiert

#### *Achtung !*

Im zweiten bzw. dritten Abschnitt ist zu beachten, dass die Funkstammdaten für Fahrzeugfunk (MRT) und Handsprechfunkgeräte (HRT) getrennt durchgeführt werden können. Im Zweifelsfall mit mehreren Blättern.

#### **Vierter Abschnitt**

Wer teilt die Funkstammdaten mit. Hierbei kann rechts neben "Dienstgrad" aus dem Auswahlfeld eine Funktion ausgewählt werden, wenn das Blatt elektronisch ausgefüllt wird.

#### **Abschnitt Fünf**

Der KBM/SB Funk teilt die Information der TTB-ILS mit um die Daten dort umgehend zu aktualisieren.